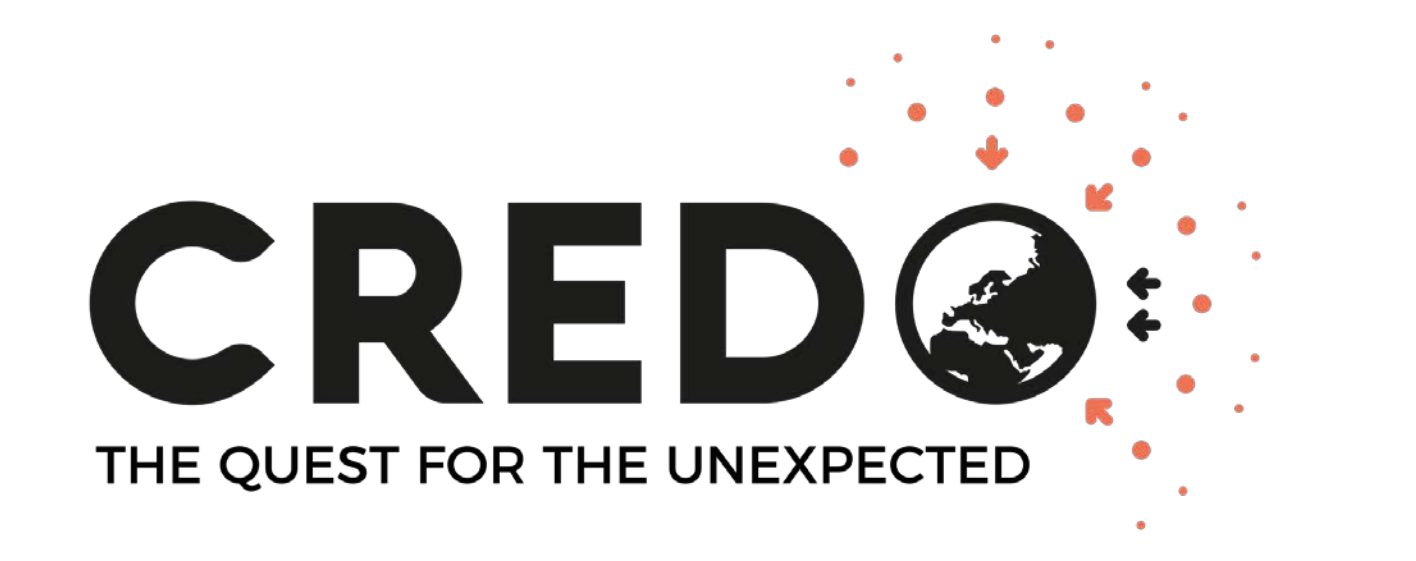

# • Visegrad Fund

# CREDO monitor: smartphone application data pre-processing

**Oleksandr Sushchov**

CREDO Week 2018, Cracow, 02 October 2018

#### **CREDO: the quest for unexpected**

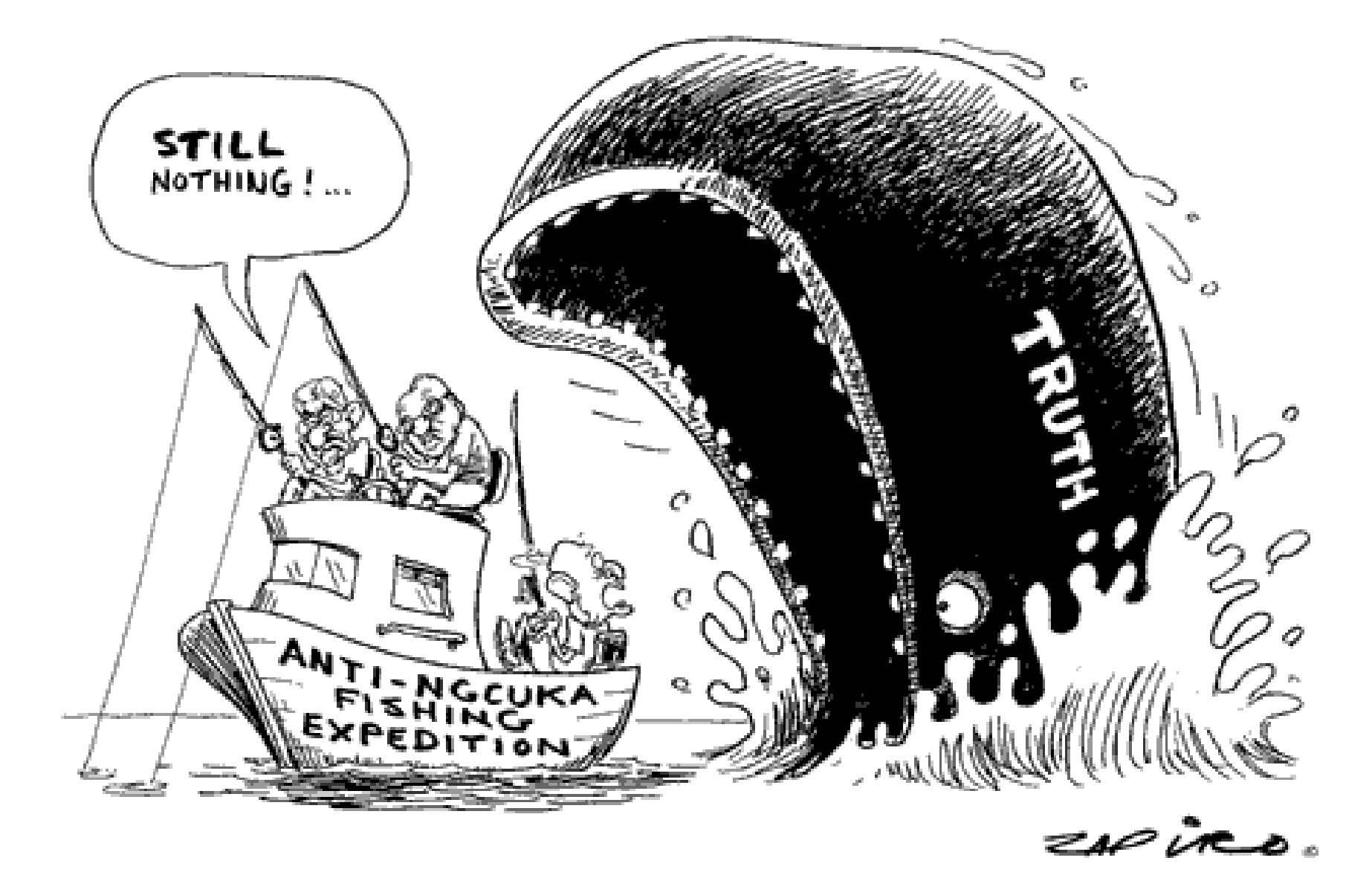

#### **CREDO Monitor: a citizen science tool for "fishing"**

Requirements:

Expectations from the users:

- Easy to get and to use
- Not boring
- Automated
- Functional
- Training/tuning the algorithm(s)
- Helping the scientists
- Attracting new users of

mobile/pocket detectors

#### **Data processing**

#### 2 data types: **detections** and **pings**

#### 1. **Detections'** acquisition ([https://github.com/credo-science/credo-webapp/tree/master/credoapiv2\)](https://github.com/credo-science/credo-webapp/tree/master/credoapiv2) → credo.txt

{"detections": [{"user\_id": 4125, "latitude": 41.6782314, "timestamp": 1535882719183, "altitude": 0.0, "visible": true, "longitude": 12.5179708, "height": 768, "frame\_content": "i.\_IMAGE\_ENCODING\_.ggg==", "width": 1024, "team\_id": 829, "source": "api\_v2", "provider": "network", "y": 615, "x": 178, "device\_id": 3628, "id": 1299697, "time\_received": 1535882720895, "accuracy": 72.9}, {"user\_id": 4935, "latitude": 50.3516815, "timestamp": 1535882818143, "altitude": 0.0, "visible": false, "longitude": 18.8530087, "height": 720, "frame\_content": "i\_IMAGE\_ENCODING\_2\_g==", "width": 1280, "team\_id": 999, "source": "api\_v2", "provider": "network", "y": 583, "x": 1, "device\_id": 3751, "id": 1299698, "time\_received": 1535882818739, "accuracy": 1125.0},

#### 2. **Detections'** formatting  $\rightarrow$  general\_info.txt

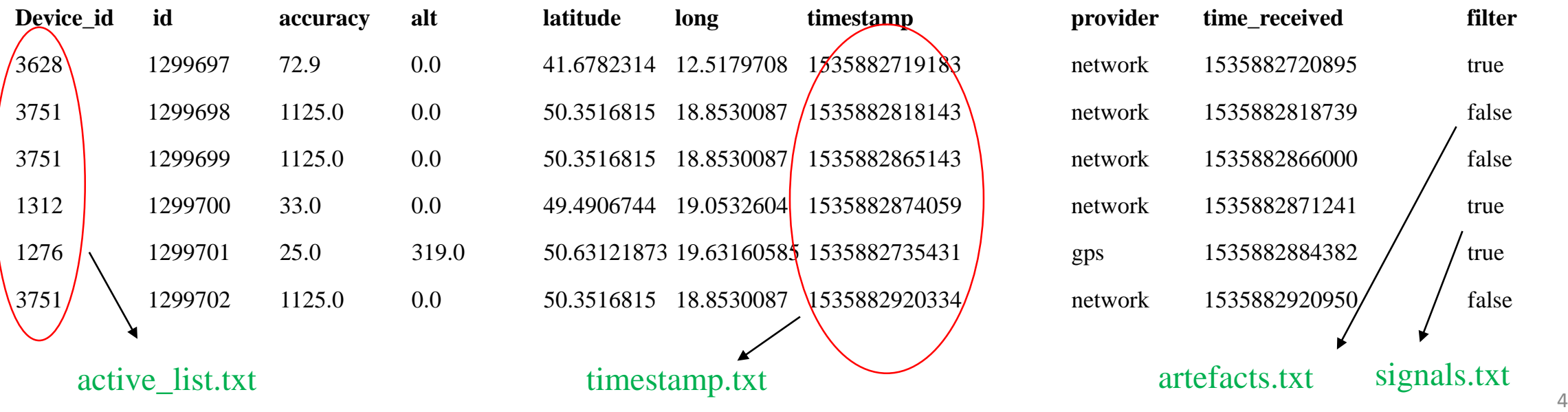

#### **Data processing**

#### 3. **Pings'** acquisition [\(https://github.com/credo-science/credo-webapp/tree/master/credoapiv2\)](https://github.com/credo-science/credo-webapp/tree/master/credoapiv2) credo\_ping.txt

{"pings": [{"user\_id": 1153, "on\_time": 600248, "timestamp": 1535882732878, "delta\_time": 600103, "id": 599705, "time\_received": 1535882734420, "device\_id": 1600}, {"user\_id": 4935, "on\_time": 566687, "timestamp": 1535882746814, "delta\_time": 600260, "id": 599706, "time\_received": 1535882749006, "device id": 3751}, {"user\_id": 1163, "on\_time": 600033, "timestamp": 1535882760187, "delta\_time": 600033, "id": 599707, "time\_received": 1535882765995, "device\_id": 1570}, {"user\_id": 4980, "on\_time": 600166, "timestamp": 1535882801369, "delta\_time": 600133, "id": 599708, "time received": 1535882804451, "device id": 3873}, {"user id": 4125, "on time": 600139, "timestamp": 1535882832574, "delta time": 600155, "id": 599709, "time\_received": 1535882839538, "device\_id": 3201},

#### 4. **Pings'** formatting  $\rightarrow$  formatted.txt

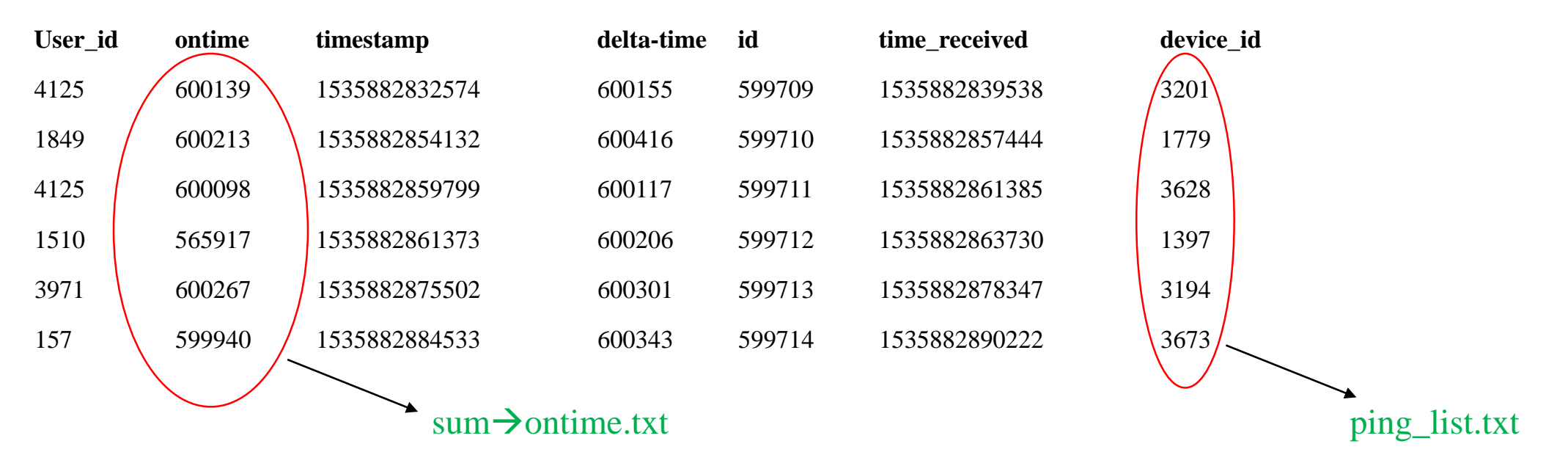

#### **Data updating**

#### **1. Request edition**

{ "since": 1535882713000, "until": 1538474713000, "limit": 500000, "data\_type": "detection"

}

#### **2. Time\_received sorting**

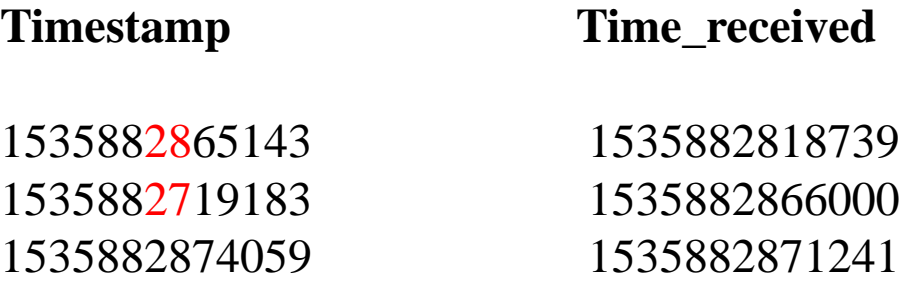

#### **3. "Synchronization" 4. The previous steps with the recent data**

#### **Users selection**

#### **Cuts:**

- 1. Detections' number  $> 400$
- 2. Total ontime  $> 100$  hours
- 3. Rate < 1000 events/24 h
- 4. Manual check

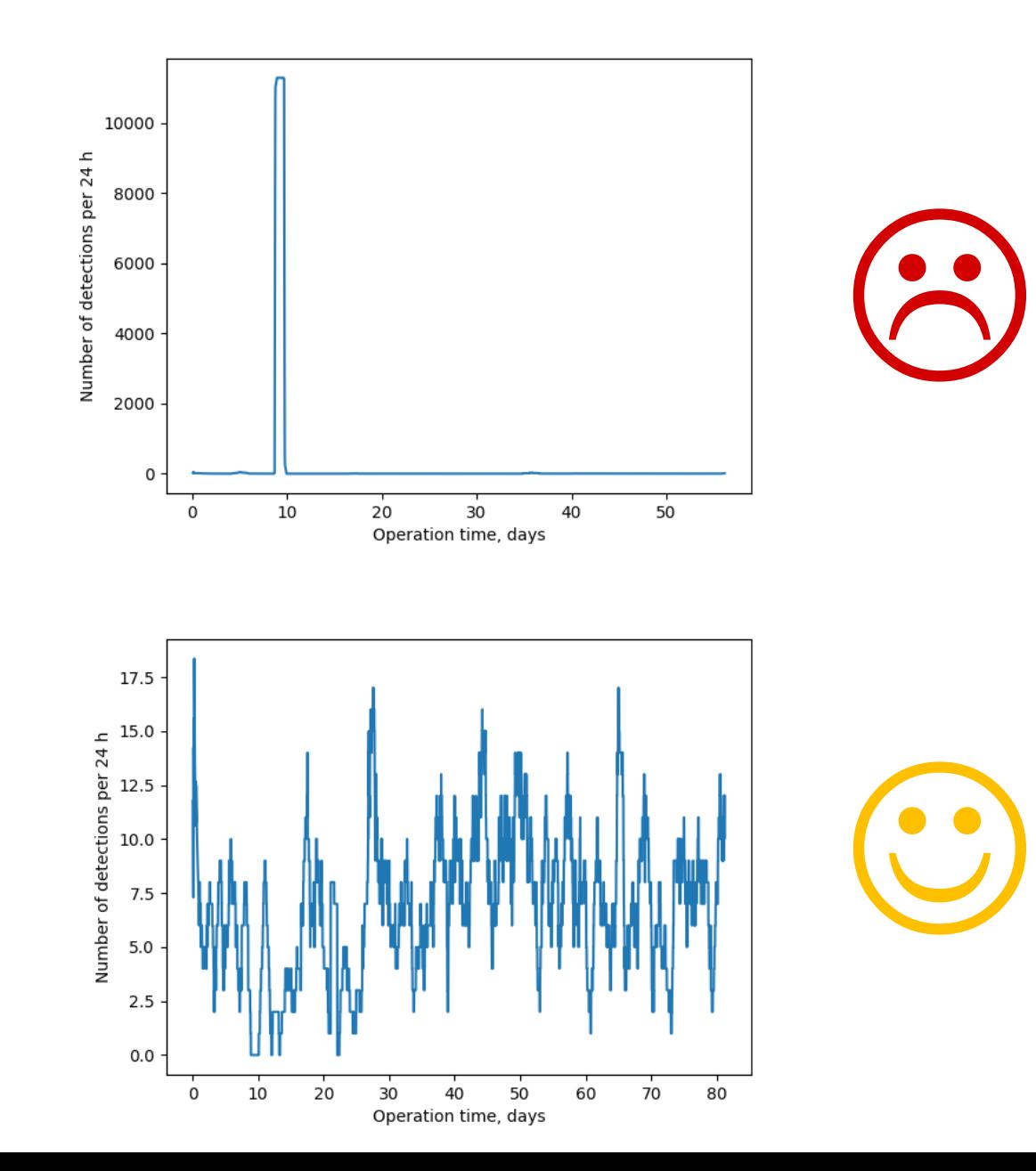

**Accounting for ontime**

- **1. Timestamp sorting**
- **2. Cumulative ontime calculation**
- **3. Defining "edges" of 24h ontime parts**
- **4.** Splitting timestamp.txt  $\rightarrow$  timestamp\_i.txt

**Kevin's algorithms**

**Plots, to be presented on Thursday**

#### **Bottlenecks**

sec

#### **1. Timestamps in ping processing**

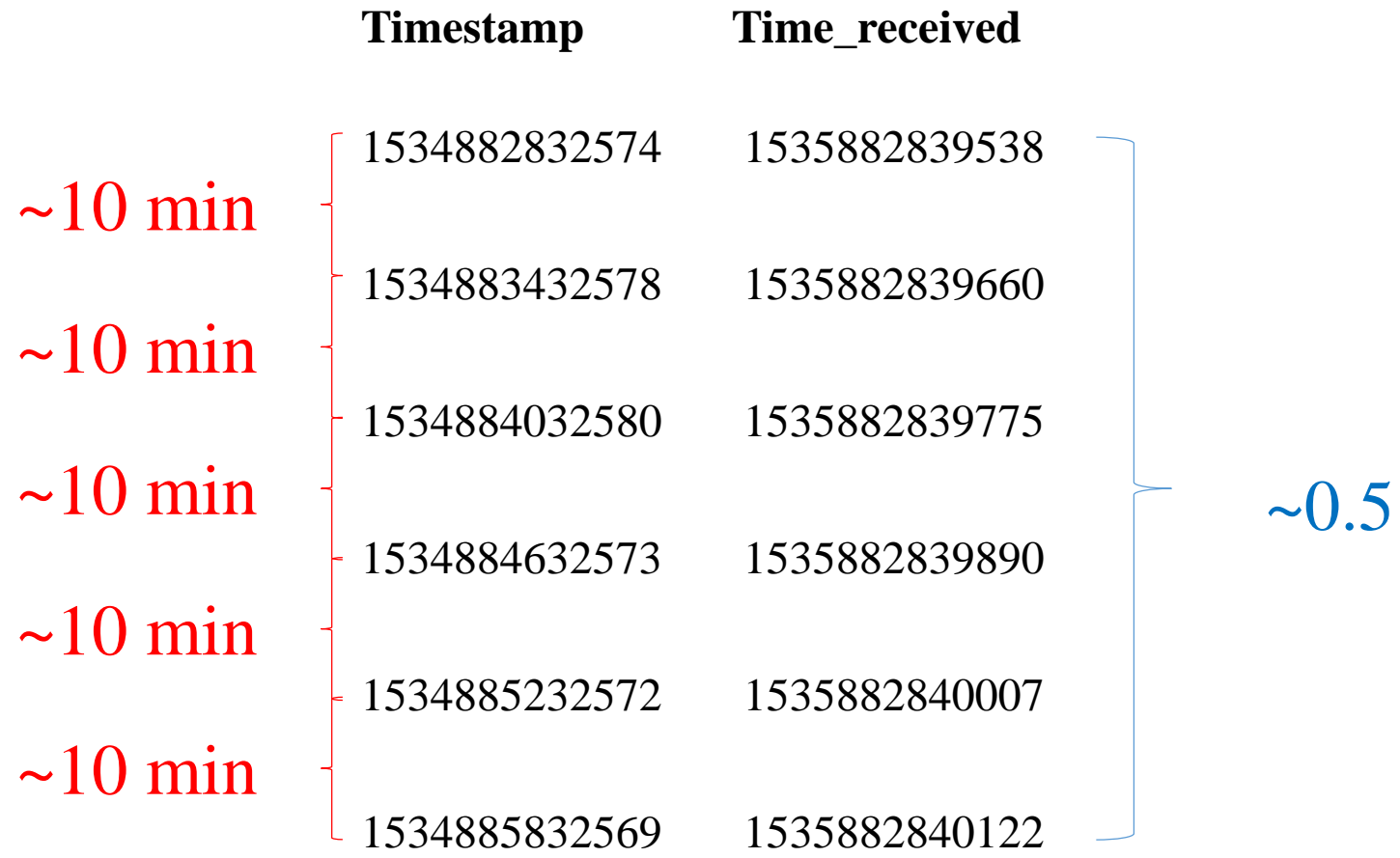

#### **Bottlenecks**

#### **2. User\_id vs. Device\_id**

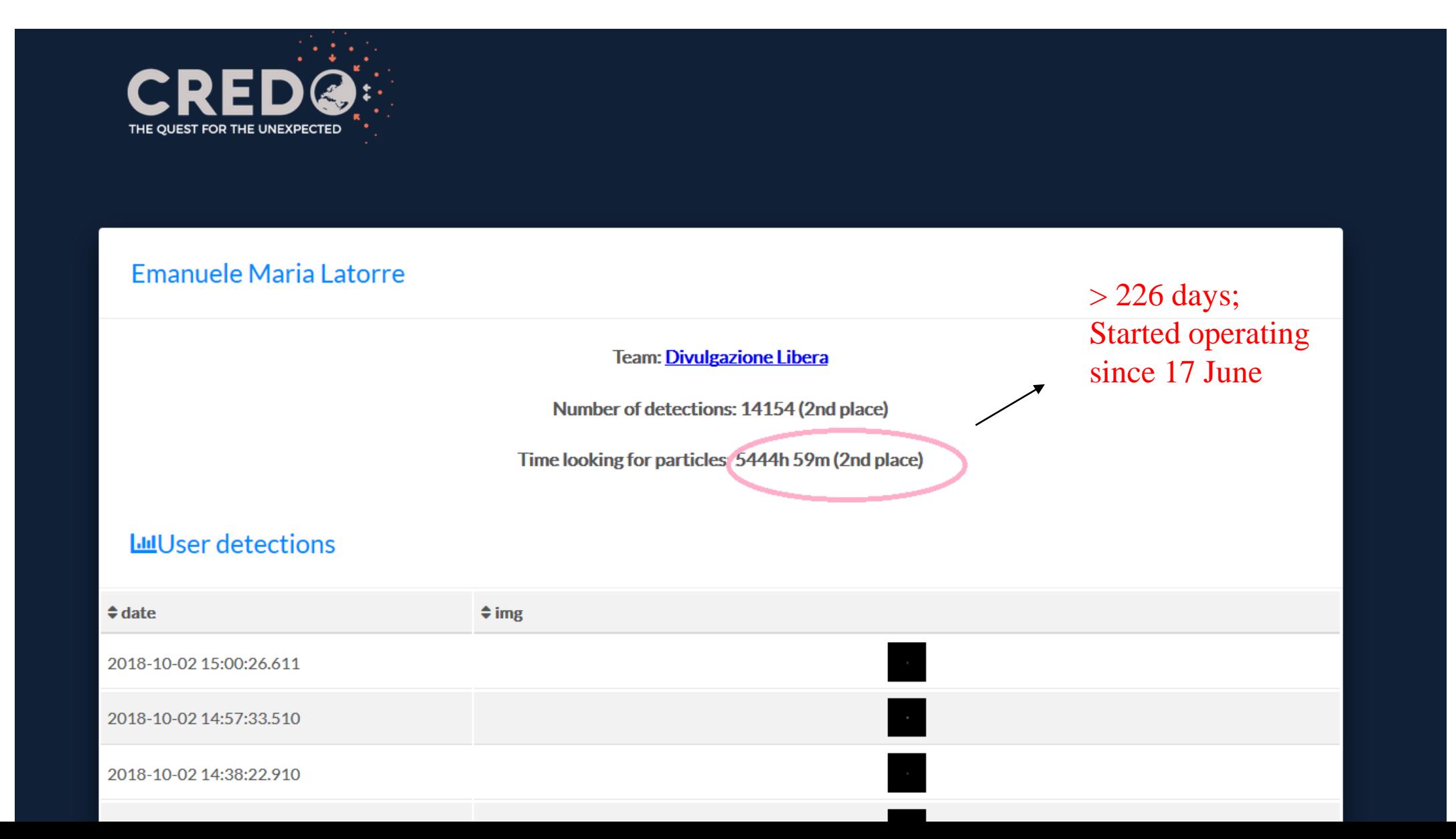

#### **Outlook**

- 1. Developing a user-friendly and easy-to-use interface
- 2. Reducing computational time (more efficient languages? DB?)
- 3. Improving algorithms (multiplets of higher order? Scrampled maps pregeneration?)
- 4. Improving the filtering algorithms (or adding new filters)

#### **To get more information please visit:**

<https://github.com/credo-science/credo-webapp>

<https://credo2.cyfronet.pl/redmine/projects/credo-monitor/wiki> - internal CREDO space

13

### Visit us on credo.science and join CREDO science<sup>C</sup>

## **Cosmic-Ray Extremely Distributed Observatory** (CREDO)

bles a strategy for a global analysis of cosmic-ray data to reach the sensitivity to extremely extended cosmic-ray phenomena, them super-preshowers, invisible for individual detectors or observatories. So far, the cosmic-ray research has been oriented tecting single air showers only, while the search for ensembles of cosmic-ray events induced by super-preshowers is a scienti terra incognita.

**Read More**